# 802.11b/g /n USB dongle Wiprince 11n / ARGtek Quick User Manual Guide

# Step 1: RaUI (Ralink Utility) Installation

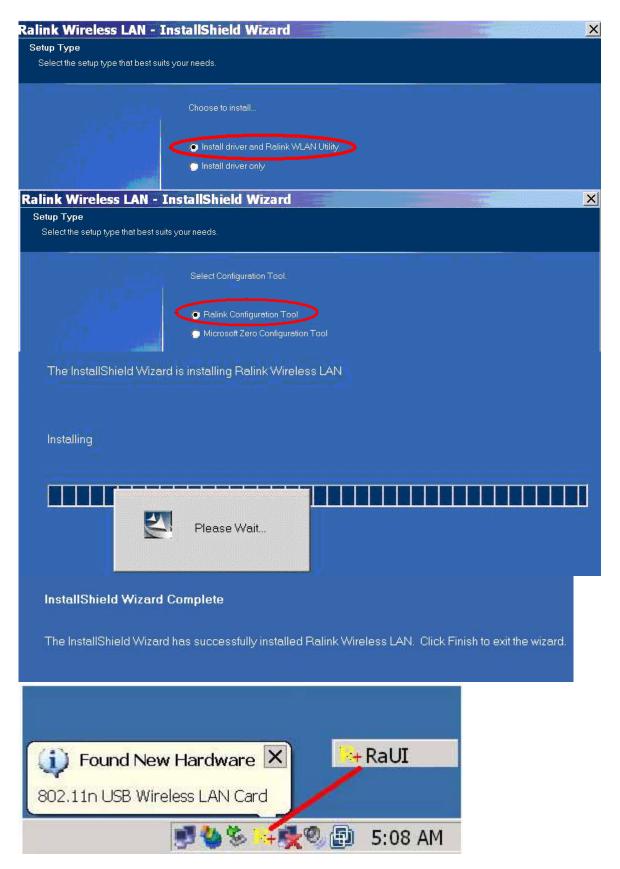

You can double click a small Ralink icon appears in the notifications area of the

taskbar to maximize the dialog box or you may also click the mouse's right button to close RaUI.

## Step 2: Start RaUI (Ralink Utility)

When starting RaUI, the system will connect to the AP with best signal strength without setting a profile or matching a profile setting. The AP list includes most used fields, such as SSID, network type, channel used, wireless mode, security status and the signal percentage.

|                                                                                                    | <u></u>                                                                                                    | <u> </u>                 |       | re      | Gos | ļ  |                  | Ø                                   | Padia as (aff                                                               | R                                                                                                    |      |
|----------------------------------------------------------------------------------------------------|----------------------------------------------------------------------------------------------------|--------------------------|-------|---------|-----|----|------------------|-------------------------------------|-----------------------------------------------------------------------------|----------------------------------------------------------------------------------------------------|------|
| Network                                                                                                    | Advanced                                                                                                    | Statis                   | STICS |         | www | ^  |                  | WPS                                 | Radio on/off                                                                | About                                                                                                    | Help |
| Sorted by >>                                                                                                    | SSID                                                                                                    |                          | 0     | Channel |     |    | ) Si<br>P List : | gnal                                |                                                                             | Show dBm                                                                                                    |      |
| corega-ryan                                                                                                    |                                                                                                    | b                        | 21    | ь       | g   |    | •                | 15%                                 | -                                                                           |                                                                                                    |      |
| dlink                                                                                                    |                                                                                                    | 0                        | 6     |         | g   |    | \$               | 15%                                 |                                                                             |                                                                                                    |      |
| Emallfly_02                                                                                                    |                                                                                                    | \$                       | 11    | 6       | g   |    |                  | 34%                                 |                                                                             |                                                                                                    |      |
| hong                                                                                                    |                                                                                                    | \$                       | 6     |         | g   |    |                  | 24%                                 | -                                                                           |                                                                                                    |      |
| ken_chen                                                                                                    |                                                                                                    | \$                       | 1     | 1       | g   |    |                  | 15%                                 |                                                                             |                                                                                                    |      |
| SWC                                                                                                    |                                                                                                    | is                       | 6     | B       | a   | n  | 41               | 44%                                 | -                                                                           |                                                                                                    |      |
| Rescan                                                                                                    | Add to Profile                                                                                                    | -                        | -     | Connect | -   | Į, |                  |                                     |                                                                             |                                                                                                    |      |
|                                                                                                    |                                                                                                    | 7-85-63-9                | 3     | Connect | -   |    |                  |                                     | Link Ci                                                                     | Jaiity >> 69%                                                                                                    |      |
| Rescan<br>Status >><br>Extra Info >>                                                                                              | SMC <> 00-13-F                                                                                                    |                          |       | Connect | _   |    |                  |                                     | Link Q<br>Signal Str                                                        | and the second second sec | _    |
| Status >>                                                                                                    | SMC <> 00-13-F<br>Link is Up [TxPov                                                                                                    | ver:100%]                |       |         |     |    |                  |                                     | .Signal St.r                                                                | and the second second sec | _    |
| Status >><br>Extra Info >>                                                                                                    | SMC <> 00-13-F<br>Link is Up [TxPov<br>6 <> 2437 MHz;                                                                                    | ver:100%]                |       |         |     |    |                  |                                     | Signal Str<br>Signal Str                                                    | <mark>enigth</mark> 1 >> 54%                                                                                                    |      |
| Status »><br>Extra Info >><br>Channel >>                                                                                          | SMC <> 00-13-F<br>Link is Up [T×Pou<br>6 <> 2437 MHz;<br>Open                                                                            | ver:100%]                |       |         |     |    |                  |                                     | Signal Str<br>Signal Str                                                    | ength                                                                                                    |      |
| Status »><br>Extra Info >><br>Channel >><br>Authentication >>                                                                     | SMC <> 00-13-F<br>Link is Up [T×Pov<br>6 <> 2437 MH2;<br>Open<br>NONE                                                                    | ver:100%]                |       |         |     |    |                  | Transmit                            | Signal Str<br>Signal Str                                                    | ength 1 >> 54%<br>ength 2 >> 10%<br>rength >> 26%                                                                                                    |      |
| Status >><br>Extra Info >><br>Channel >><br>Authentication >><br>Encryption >>                                                    | SMC <> 00-13-F<br>Link is Up [T×Pow<br>6 <> 2437 MHz;<br>Open<br>NONE<br>Infrastructure                                                  | ver:100%]                |       |         |     |    |                  |                                     | Signal Str<br>Signal Str                                                    | ength                                                                                                    |      |
| Status >><br>Extra Info >><br>Channel >><br>Authentication >><br>Encryption >><br>Network Type >>                                 | SMC <> 00-13-F<br>Link is Up [T×Pow<br>6 <> 2437 MH2;<br>Open<br>NONE<br>Infrastructure<br>192.168.2.102                                 | ver:100%]                |       |         |     |    |                  | Link Spee                           | Signal Str<br>Signal Str<br>Noise St                                        | ength 1 >> 54%<br>ength 2 >> 10%<br>rength >> 26%                                                                                                    |      |
| Status >><br>Extra Info >><br>Channel >><br>Authentication >><br>Encryption >><br>Network Type >><br>IP Address >>                | SMC <> 00-13-F<br>Link is Up [T×Pow<br>6 <> 2437 MH2;<br>Open<br>NONE<br>Infrastructure<br>192.168.2.102<br>255.255.255.0                | ver:100%]                |       |         |     |    |                  | Link Spee                           | Signal Str<br>Signal Str<br>Noise St<br>ed >> 26.0 Mbps                     | ength 1 >> 54%<br>ength 2 >> 10%<br>rength >> 26%                                                                                                    |      |
| Status >><br>Extra Info >><br>Channel >><br>Authentication >><br>Encryption >><br>Network Type >><br>IP Address >><br>Sub Mask >> | SMC <> 00-13-F<br>Link is Up [T×Pow<br>6 <> 2437 MH2;<br>Open<br>NONE<br>Infrastructure<br>192.168.2.102<br>255.255.255.0                | ver:100%]                |       |         |     |    |                  | Link Spee<br>Throughpu<br>Receive — | Signal Str<br>Signal Str<br>Noise St<br>ed >> 26.0 Mbps<br>ut >> 0.000 Kbps | Max<br>43.376<br>Kbps                                                                                                    |      |
| Status >><br>Extra Info >><br>Channel >><br>Authentication >><br>Encryption >><br>Network Type >><br>IP Address >><br>Sub Mask >> | SMC <> 00-13-F<br>Link is Up [TxPow<br>6 <> 2437 MHz;<br>Open<br>NONE<br>Infrastructure<br>192.168.2.102<br>255.255.255.0<br>192.168.2.1 | wer:100%)<br>: central c |       | el : 6  |     |    |                  | Link Spee<br>Throughpu<br>Receive — | Signal Str<br>Signal Str<br>Noise St<br>ed >> 26.0 Mbps                     | ength 1 >> 54%<br>ength 2 >> 10%<br>rength >> 26%<br>Max<br>43.376                                                                                                    |      |

## **1. Functional Section:**

Profile page: The list keeps a record of your favorite wireless settings or others hotspots. You can activate either one on the preference list for quick connection.

|              |                       | (F          |            | Gos                | Ø                          | 2              | R     |  |
|--------------|-----------------------|-------------|------------|--------------------|----------------------------|----------------|-------|--|
| Pr           | ofile Network         | Advanced    | Statistics | WWW                | WPS                        | Radio on/off   | About |  |
| -            | P                     | rofile List |            |                    |                            |                |       |  |
| PROF1        | SMC                   |             | \$         |                    | Profile Name >             | > PROF1        |       |  |
|              |                       |             |            |                    | SSID >                     | >> SMC         |       |  |
|              |                       |             |            |                    | Network Type >             | Infrastructure |       |  |
|              |                       |             |            |                    | Authentication >           |                |       |  |
|              |                       |             |            |                    | Encryption >               |                |       |  |
|              |                       |             |            |                    | Use 802.1x ><br>Tx Power   |                |       |  |
|              |                       |             |            |                    | Channel                    |                |       |  |
|              |                       |             |            | F                  | ower Save Mode >           | >> CAM         |       |  |
| 1            |                       |             | 6          |                    | RTS Threshold >            |                |       |  |
| Add          | Edit                  | Delete      | Activat    | Fra                | gment Threshold >          | >> n/a         |       |  |
|              |                       |             |            |                    |                            |                | -     |  |
| System       | Config Auth. \ En     | cry. 80     | 2.1×       |                    |                            |                |       |  |
|              |                       |             |            |                    |                            |                |       |  |
|              | Profile Name >> PROF1 |             |            | Network Type >>    | Infrastr                   | ucture 🗸       |       |  |
|              | SSID >> SMC           |             |            | Tx Power >>        | <ul> <li>Ad ho</li> </ul>  | ic 🖵           |       |  |
|              | 221D **  Sinc         |             |            | Description of the | <ul> <li>Infras</li> </ul> | tructure       |       |  |
|              |                       |             |            | Preamble >>        |                            |                |       |  |
| Contract (1) | Power Save Mode >> 🕐  | CAM 🥥       | PSM        |                    |                            |                |       |  |
|              |                       | -           |            |                    |                            |                |       |  |
|              | RTS Threshold         | 0 _         |            | <u> </u>           | 2347                       |                |       |  |
|              | Fragment Threshold    | 256 🗕       |            | <u>)</u> 2346      | 2346                       |                |       |  |
|              |                       |             |            |                    |                            |                |       |  |
|              |                       |             | ок         | Cancel             |                            |                |       |  |
|              |                       |             | UK         | Gancer             |                            |                |       |  |

|             | Network           | Advanced                                 | Statistics | Qos<br>WAWA | <b>U</b><br>WPS                        | Radio on/off                                                                                                    | About        | 🕜<br>Help                                                                                                    |
|-------------|-------------------|------------------------------------------|------------|-------------|----------------------------------------|----------------------------------------------------------------------------------------------------|--------------|----------------------------------------------------------------------------------------------------|
| irele       | :ss mode >>       | 2.4G                                     | •          |             | Turn                                   | le Radio Measurements<br>Non-Serving Channel Measu                                                               |              |                                                                                                    |
|             | Enable TX Burst   |                                          |            |             |                                        | 250 ms(0-2000)                                                                                                   |              |                                                                                                    |
|             | Enable TCP Window |                                          |            |             |                                        |                                                                                                    |              |                                                                                                    |
|             | Fast Roaming at   | -70 dBm                                  |            |             |                                        |                                                                                                    |              |                                                                                                    |
|             | Show Authenticati | on Status Dialog<br>our Country Region ( | ode        |             |                                        |                                                                                                    |              |                                                                                                    |
| 1B <i>)</i> | /G >>             | 5: CH1-14                                |            | •           |                                        |                                                                                                    |              |                                                                                                    |
|             |                   | 0: CH1-11                                |            |             |                                        |                                                                                                    |              |                                                                                                    |
|             | Apply             | 1: CH1-13                                |            |             |                                        |                                                                                                    |              |                                                                                                    |
|             | прый              | 2: CH10-11                               |            |             |                                        |                                                                                                    |              |                                                                                                    |
|             |                   | 3: CH10-13<br>4: CH14                    |            | -<br>       | ************************************** | and the second second second second second second second second second second second second second second second |              | and a second second second second second second second second second second second second second second second |
|             | Status :          |                                          |            |             |                                        | Link Quali                                                                                                    | ty >> 90%    |                                                                                                    |
|             | Extra Info        |                                          |            |             |                                        |                                                                                                    | th    >> 55% |                                                                                                    |
|             | Channel :         | 329 •                                    |            |             |                                        | Signal Stren                                                                                                    |              |                                                                                                    |
|             | Authentication :  | >> Open                                  |            |             |                                        | Noise Strer                                                                                                    | igtn >> 26%  |                                                                                                    |
| ist         | tics page:        |                                          |            |             |                                        |                                                                                                    |              |                                                                                                    |
|             | <u></u>           | 6                                        |            | Res         | Ø                                      | <b>P</b>                                                                                                    | Z            | ?                                                                                                    |
|             | Network           | Advanced                                 | Statistics | WWW         | WPS                                    | Radio on/off                                                                                                    | About        | Help                                                                                                    |
|             | Transmit          | Receive                                  |            |             |                                        |                                                                                                    |              |                                                                                                    |
|             | i i diisiine      |                                          |            |             |                                        |                                                                                                    |              |                                                                                                    |
|             | Frames Rece       | vived Successfully                       |            |             | =                                      | 797                                                                                                    | <u>۱</u>     |                                                                                                    |
|             | Frames Rece       | eived With CRC Error                     |            |             | -                                      | 4407                                                                                                    |              |                                                                                                    |
|             | Frames Drop       | pped Due To Out-of-R                     | esource    |             | -                                      | 0                                                                                                    |              |                                                                                                    |
|             | Duplicate Fr      | ames Received                            |            |             | =                                      | 0                                                                                                    |              |                                                                                                    |
|             |                   |                                          |            |             |                                        |                                                                                                    |              |                                                                                                    |
|             |                   |                                          |            |             |                                        |                                                                                                    |              |                                                                                                    |

WMM page:

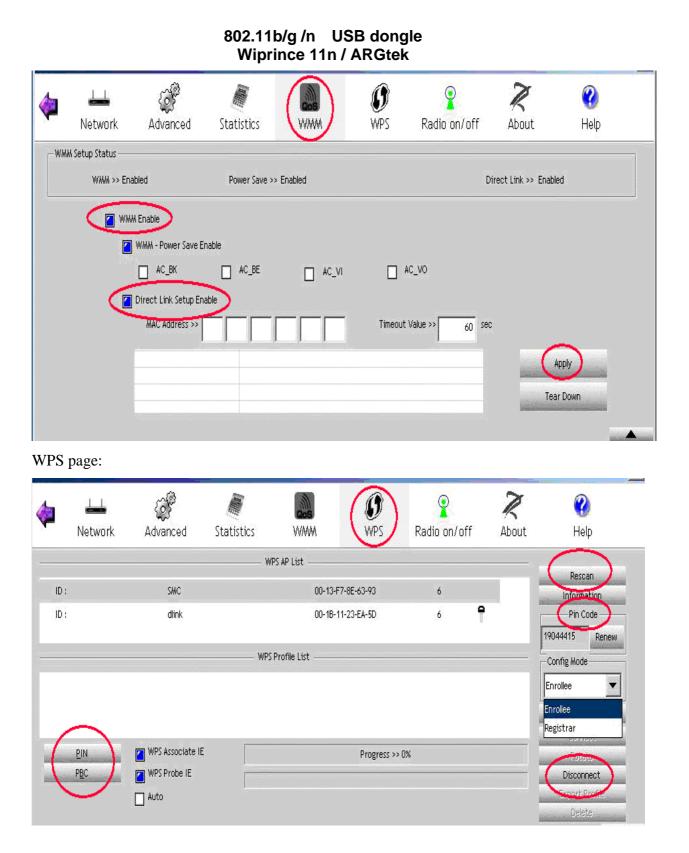

## 2. Status Section:

Authentication Status

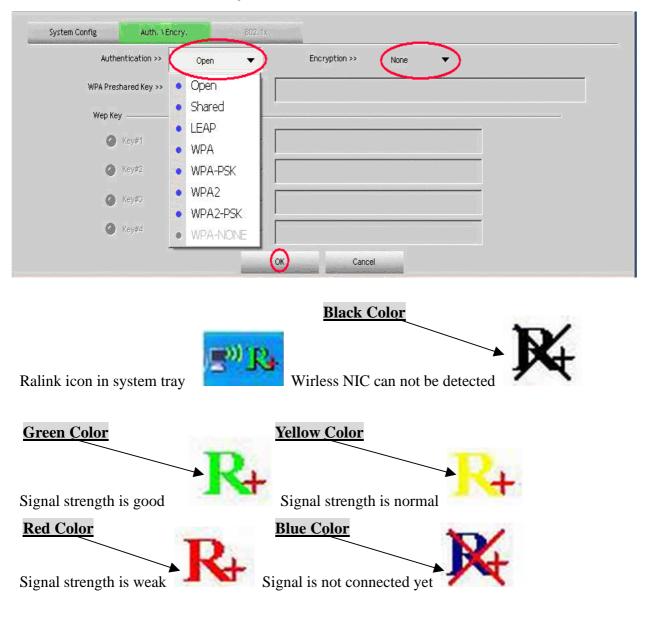

This equipment has been tested and found to comply with the limits for a class B digital device, pursuant to part 15 of the FCC rules. These limits are designed to provide to provide reasonable protection against harmful interference in a residential installation. This equipment generates, uses and can radiate radio frequency energy and, if not installed and used in accordance with the installation. , May cause harmful interference to radio communication. However, there is no guarantee that interference Will not occur in a particular installation. if this equipment does cause harmful interference to radio or television reception, which can be determined by turning the equipment off and on, the user is encouraged to try to correct the interference by one or more of the following measures:

-Reorient or relocate the receiving antenna

-Increase the separation between the equipment and receiver

-Connect the equipment into an outlet on a circuit different from that to which the receiver is connected

-Consult the dealer or an experienced radio / TV technician for help

You are cautioned that changes or modifications not expressly approved by the party responsible for compliance could void your authority to operate the equipment.

FCC RF radiation exposure statement:

This transmitter must not be co-located or operating in conjunction with any other antenna or transmitter.